# NetDevOps en la Red de la Universidad de Salamanca

José Manuel Agudo - jagudo@usal.es

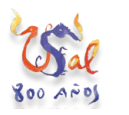

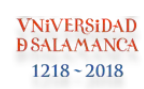

# "Incorporar la cultura, métodos, estrategias y mejores prácticas de DevOps a las redes" - Hank Preston - Cisco Network Programmability Evangelist

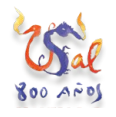

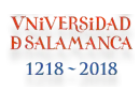

#### NetDevOps - La vida antes de...

- Configurar cientos de equipos de forma manual (Red de Campus de la USAL = 400 switches)
- Cambios individuales para solucionar problemas en un switch no son aplicados a switch similares (con lo que el problema reaparece en otro sitio)
- Cambios generales implican un gran esfuerzo para su despliegue
- Falta de consistencia que se va acumulando:

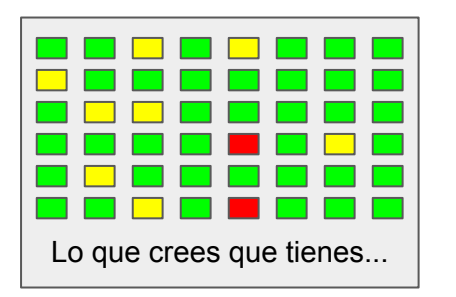

**VNiVERSiDAD SALAMANCA**  $1218 - 2018$ 

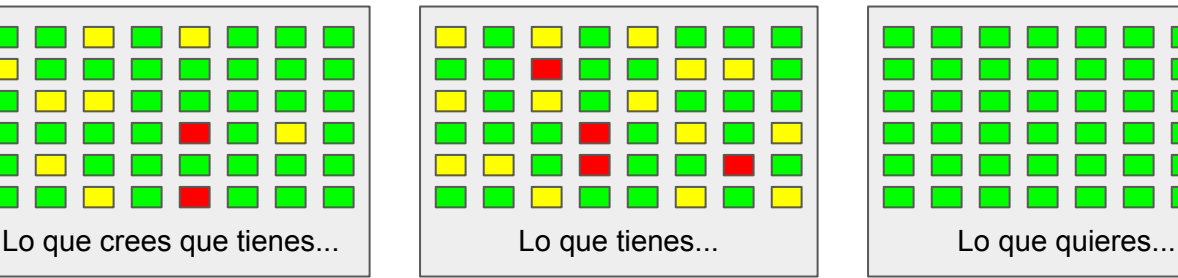

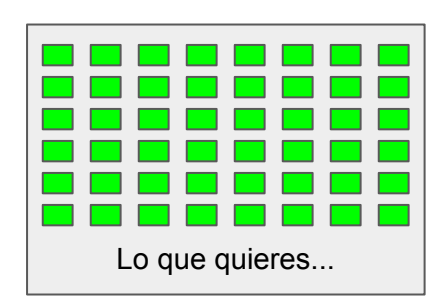

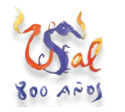

#### NetDevOps - Cultura del Miedo al Cambio

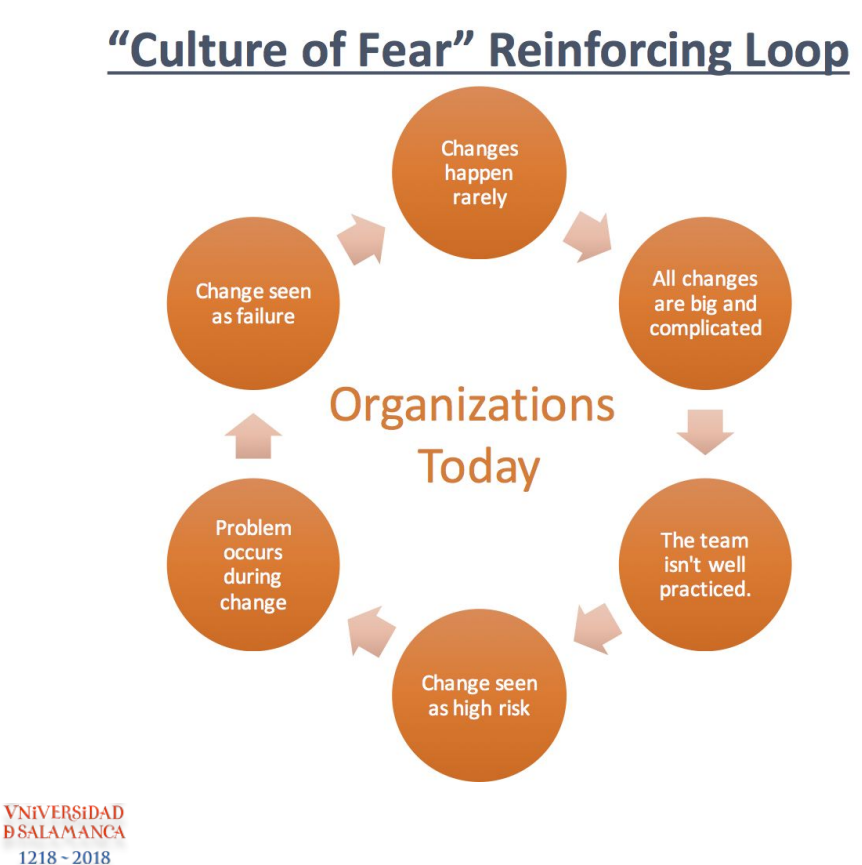

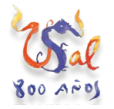

#### NetDevOps - Cultura del Cambio

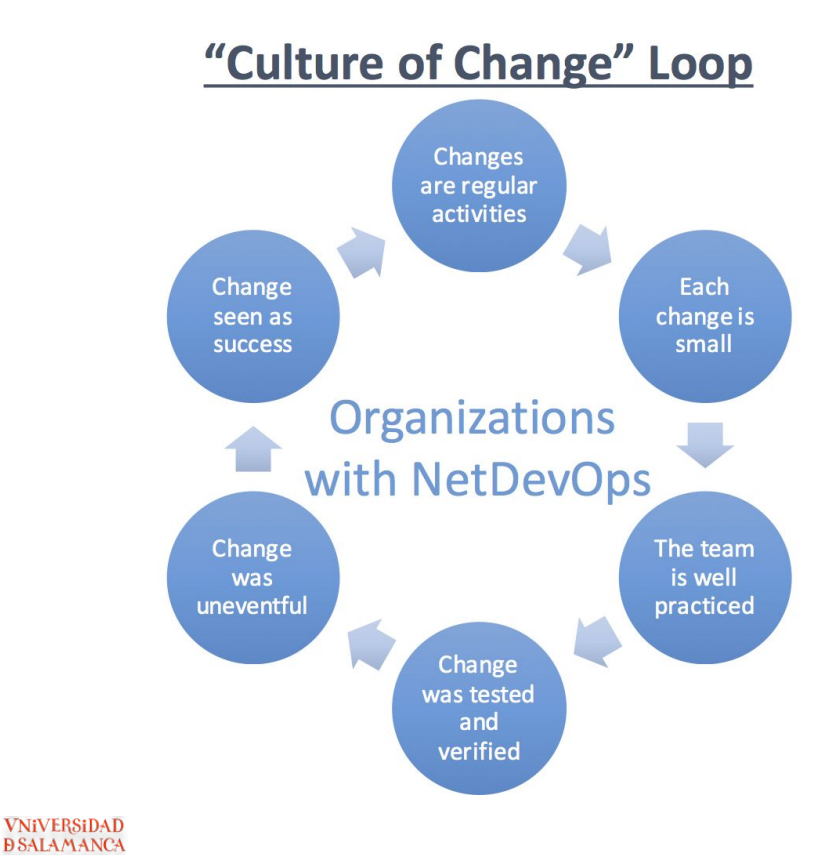

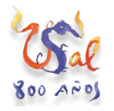

 $1218 - 2018$ 

#### NetDevOps - Métodos y Estrategias

- Automatización:
	- Reduciendo la intervención directa en los equipos de forma que se minimice el tiempo dedicado a tareas repetitivas y los posibles errores humanos a la hora de aplicar cambios en cientos de equipos
	- Reduciendo el tiempo de aplicación de los cambios
	- Aumentando la consistencia de las configuraciones
- Infraestructura como Código:
	- Repositorio central de configuración
	- Estableciendo políticas unificadas para todos los elementos de red
- **•** Integración Continua:
	- Realización de pruebas y despliegues automatizados

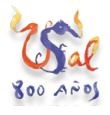

#### NetDevOps - Métodos y Estrategias

- Verificación Continua:
	- Estableciendo comprobaciones periódicas del estado de la infraestructura
	- Configuración automatizada de la monitorización
	- Cambios ligados al estado de la red
- Evolución hacia una red red basada en la intención (Intent-Based Networking) que permita aplicar políticas generales que se traduzcan y apliquen en el equipamiento de red directamente por las herramientas de automatización:
	- Definición de políticas de acceso a recursos en función de los roles
	- Definición de recursos global aplicada a diferente equipamiento: balanceadores, firewalls, switches, ...

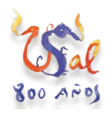

#### NetDevOps - Solución

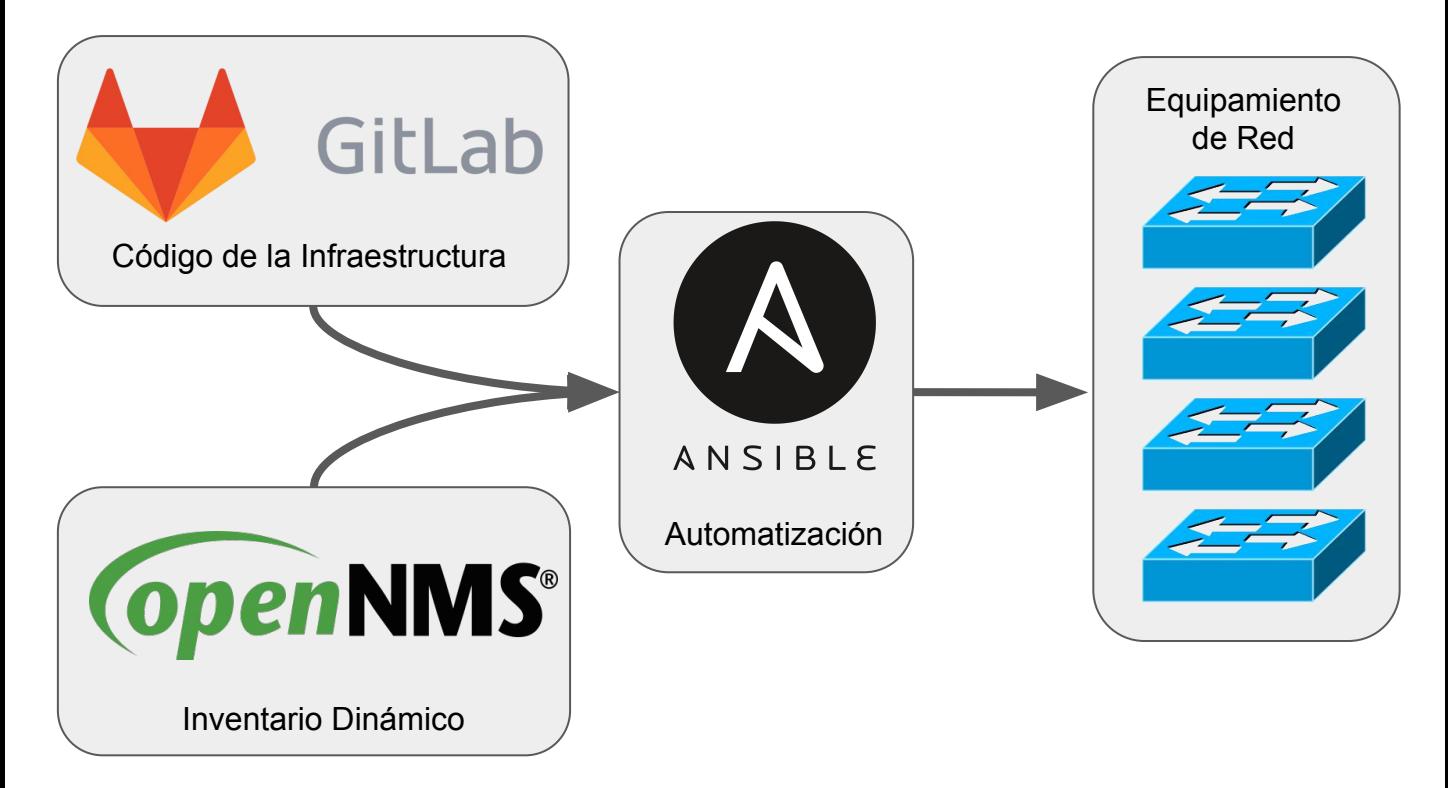

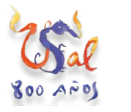

**VNiVERSiDAD DSALAMANCA**  $1218 - 2018$ 

#### NetDevOps - Ansible

- Herramienta de Gestión de la Configuración y Automatización
- Enfocada en la simplicidad y la facilidad de uso
- Sin agentes, conexiones con los equipos por: SSH, API, ...
- Extensible mediante módulos, con cientos de ellos disponibles para los principales fabricantes de equipamiento de red, en concreto con soporte para los que necesitábamos:
	- Cisco (Catalyst / Nexus)
	- Paloalto
	- $\circ$  F5
- También permite: automatización de sistemas, aplicaciones, cloud, ...

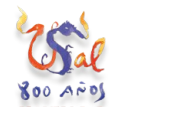

#### NetDevOps - Inventario

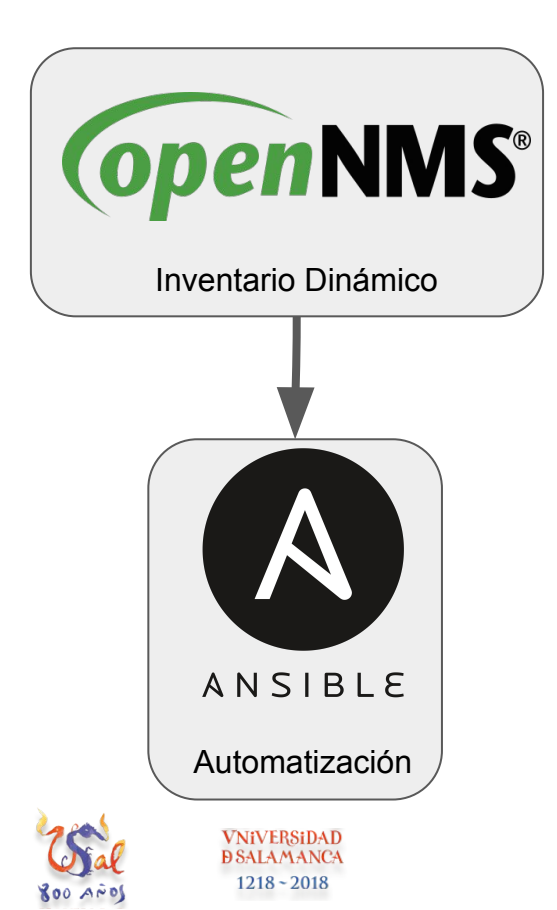

- Herramienta de Gestión de Red OpenSource
- Desarrollo de un script en Python de inventario dinámico usando el API RESTful de OpenNMS
- Proporciona información sobre cada equipo: nombre, IP, edificio, ciudad, modelo, versión sistema operativo
- Categorías a las que pertenece:
	- Función: F-Access, F-Distribution, F-Core
	- Tipo: T-Switch, T-Router, T-Firewall
	- Nodo: N-Anaya, N-Bejar, N-Avila, N-Zamora

#### NetDevOps - Ansible Estructura

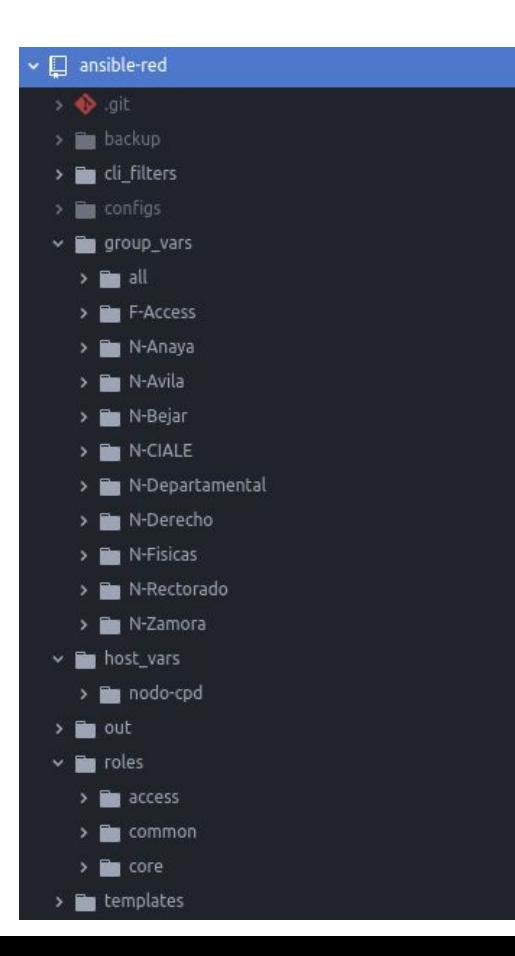

- Variables por categoría y específicas por equipo:
	- comunidades snmp
	- servidores de logs
	- servidores de tiempo
	- vlans
- Roles aplicados por categoría:
	- **common**: configuración general (usuarios, snmp, logs, ntp)
	- **access**: configuración equipos de acceso
	- **core**: configuración equipos de core

# NetDevOps - Ansible PlayBooks = Tareas

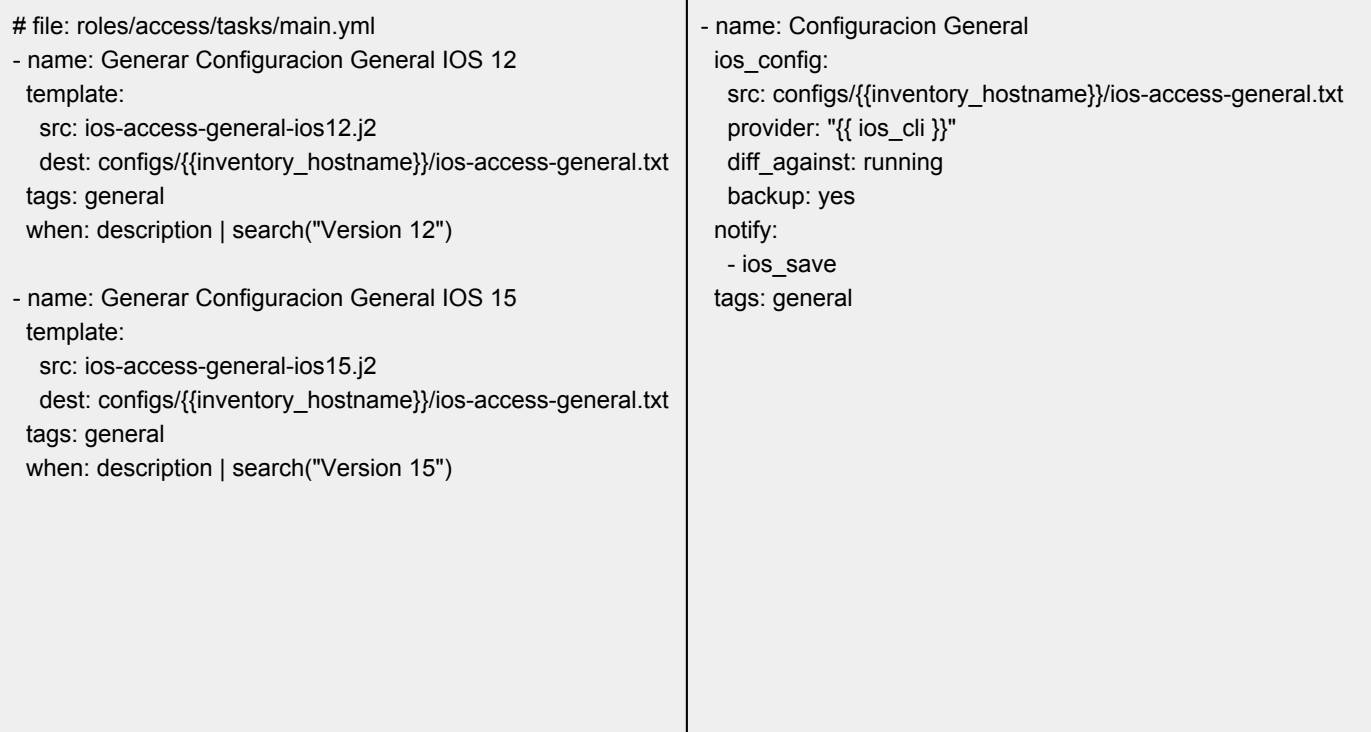

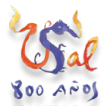

# NetDevOps - Ansible Templates = Plantillas

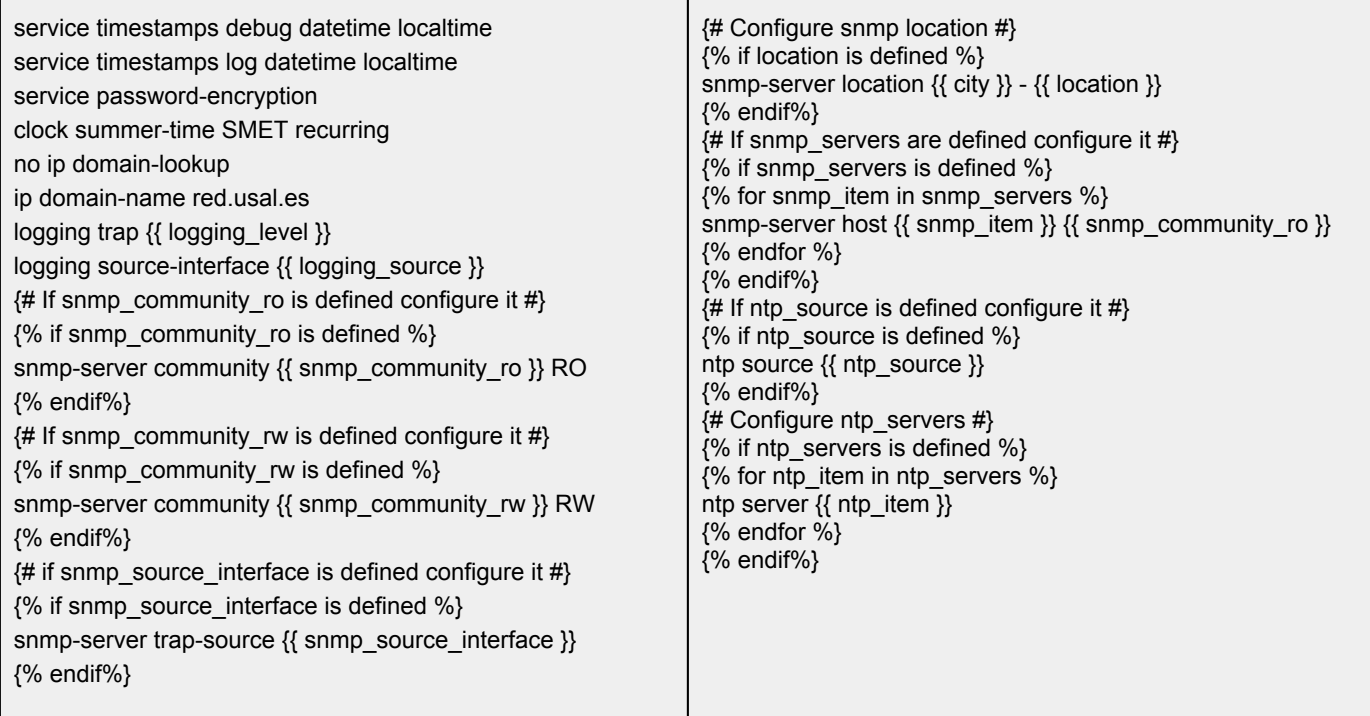

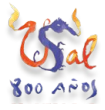

# NetDevOps - Actualizaciones de Software (I)

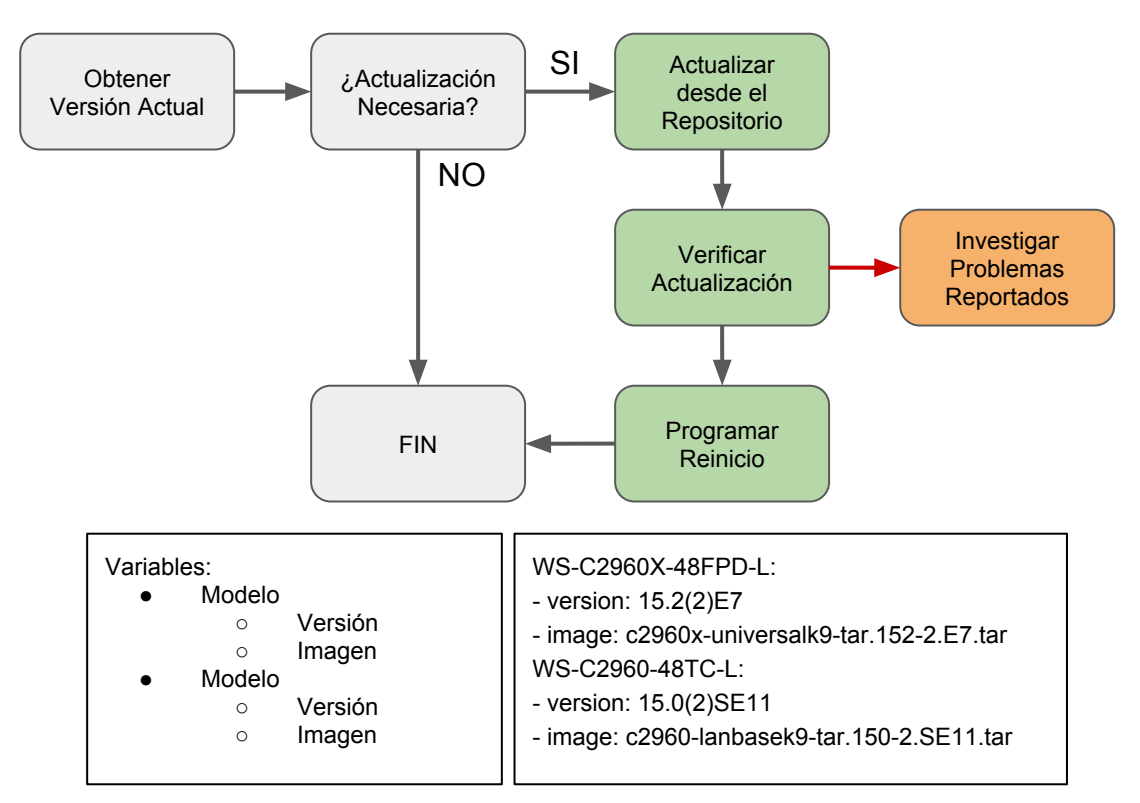

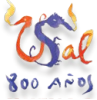

# NetDevOps - Actualización de Software (II)

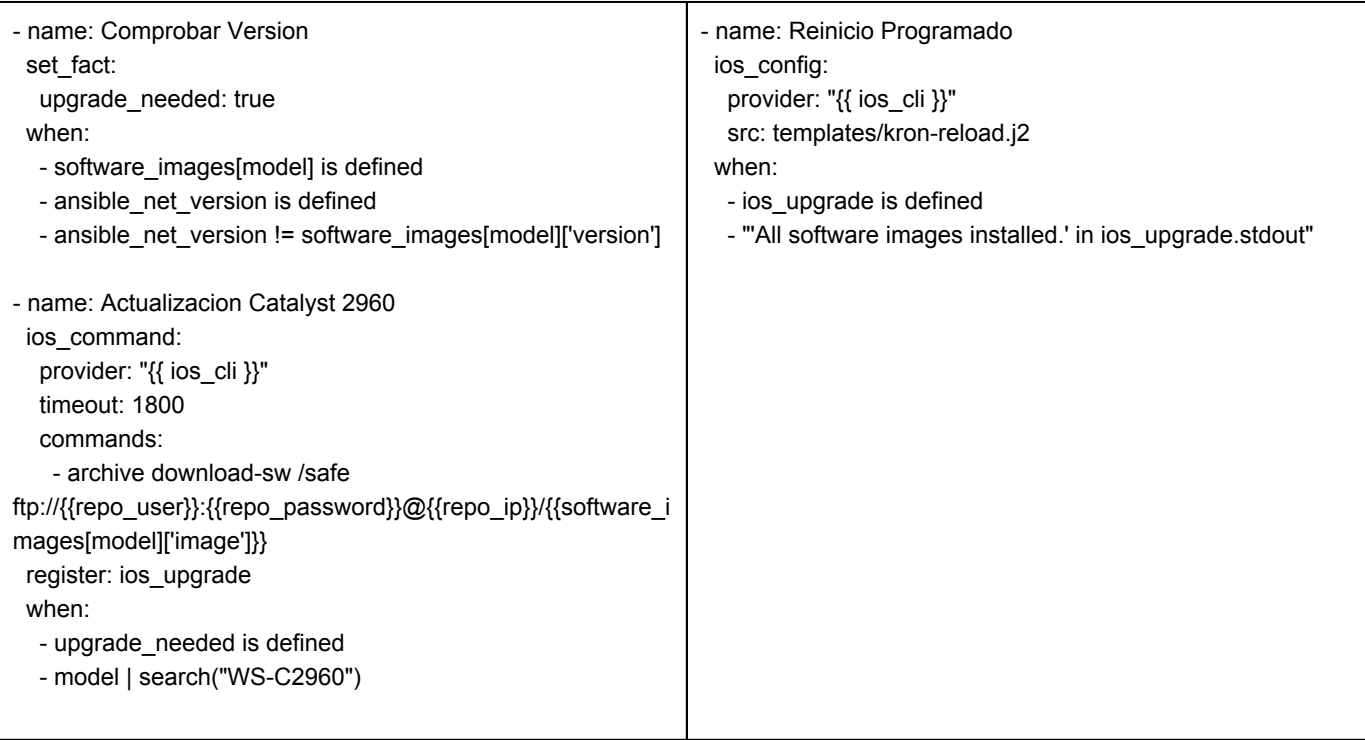

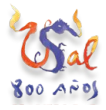

#### NetDevOps - Proceso de Configuración

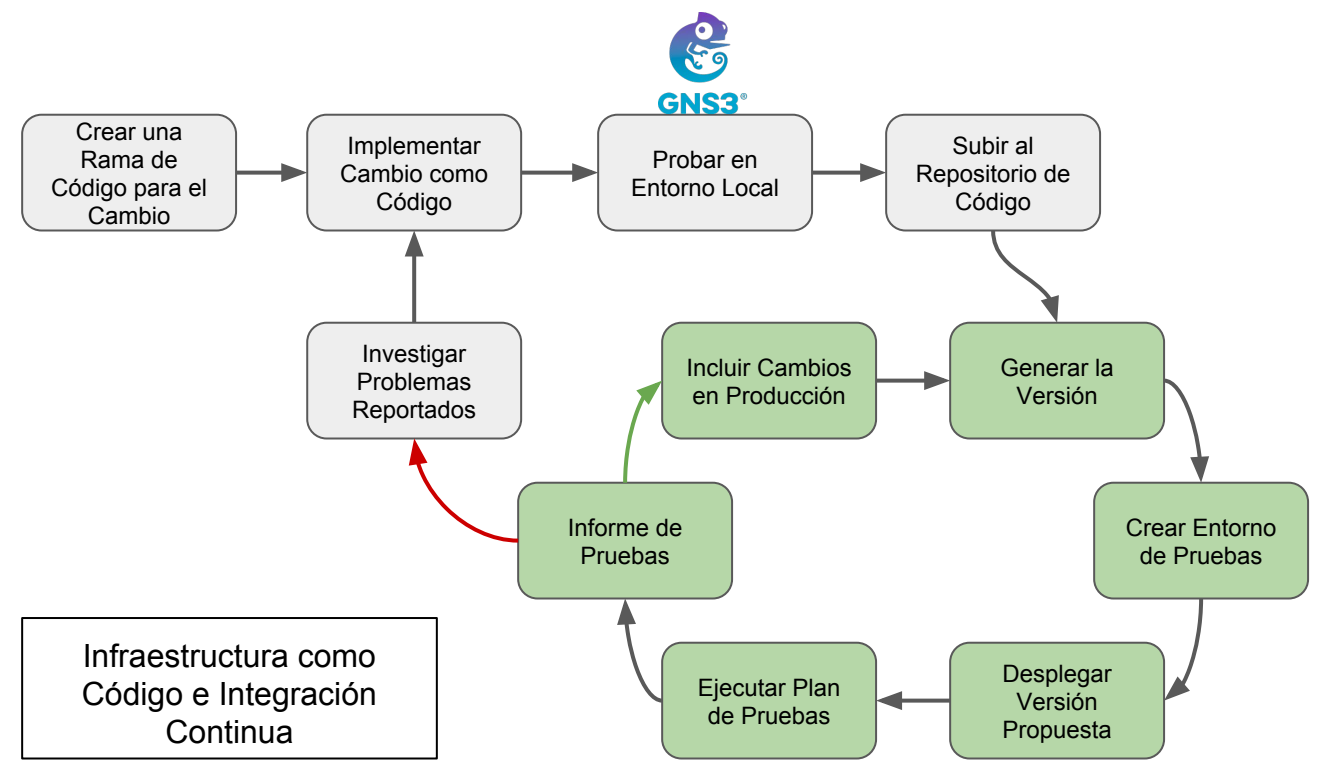

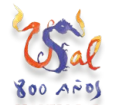

**VNiVERSiDAD DSALAMANCA**  $1218 - 2018$ 

#### NetDevOps - Resultados

- Configuración general de los equipos:
	- Usuarios, SNMP, NTP, Syslog
	- Opciones generales en función del tipo: F-Core, F-Distribution, F-Access
	- Documentación dinámica de la red mediante definiciones automatizadas de las descripciones de los interfaces de red
- Configuraciones basadas en roles (Acceso, Distribución, Core) y en localizaciones físicas (por nodo, por ciudad, …)
- Configuración de equipos de acceso (F-Access):
	- Plantillas para puertos en modo trunk y de acceso
	- VLANs, Spanning Tree
	- Seguridad nivel 2: DHCP Snooping, PortSecurity, StormControl
- Gestión de actualizaciones de software

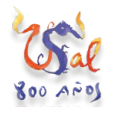

#### NetDevOps - Siguientes Pasos

- Mejorar la integración continua y las pruebas automatizadas mediante: GitLab CI y GitLab Runner
- Ejecución continua de playbooks de verificación y configuración mediante AWX (versión OpenSource de Ansible Tower)
- Configuración de equipos de F-Core y F-Distribution:
	- Gestión de ACLs
	- Interfaces nivel 3
	- Routing Dinámico
- Configuración de equipos centrales:
	- Switches Cisco Nexus
	- Firewalls PaloAlto
	- Balanceadores F5

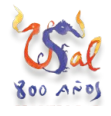

**VNiVERSiDAD**  $1218 - 2018$ 

**Gracias** 

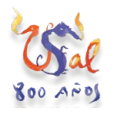

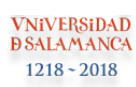